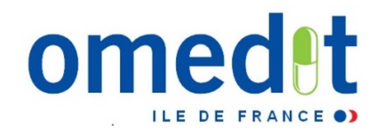

Intitulé de la question dans le rapport d'étape

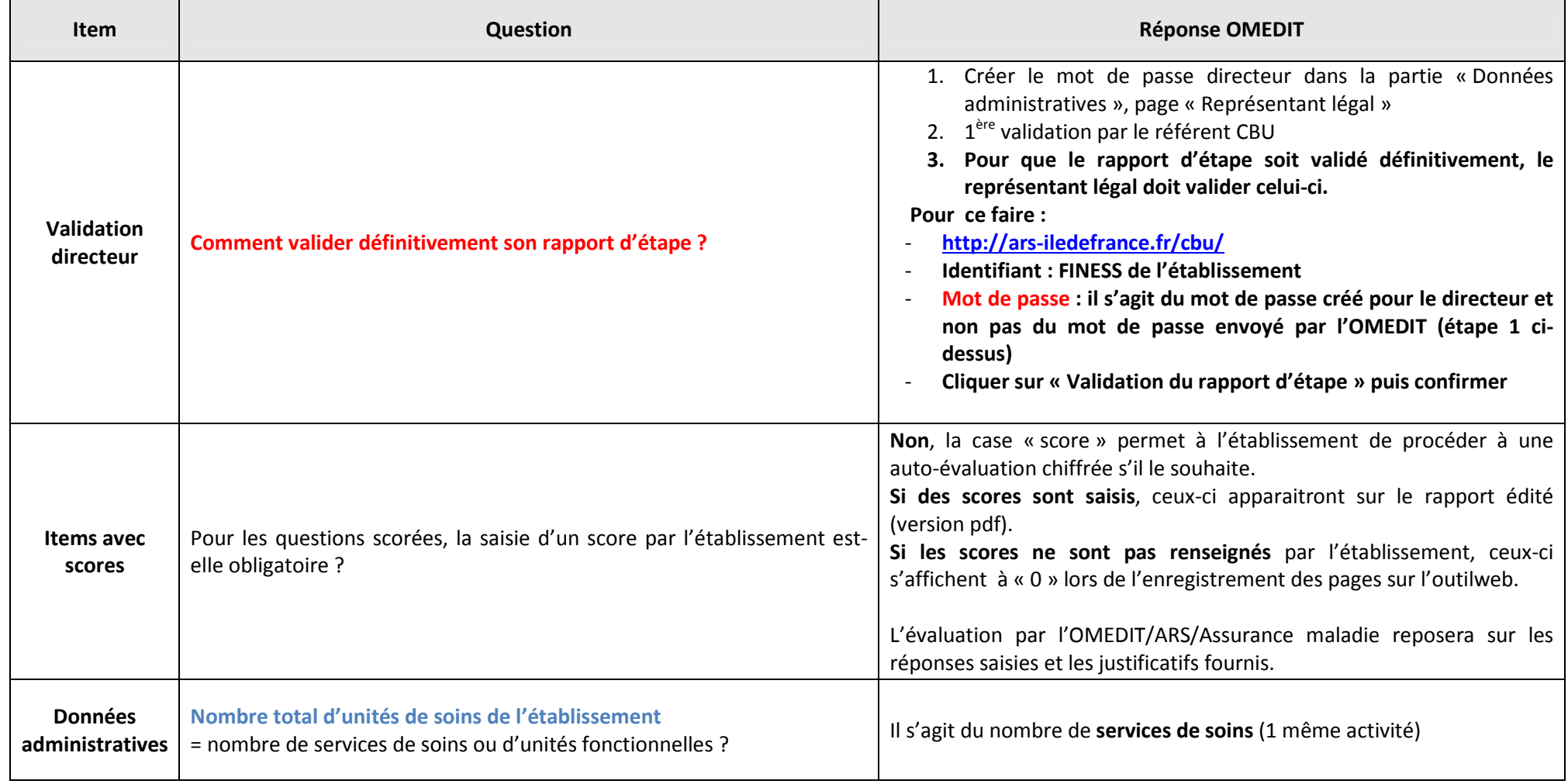

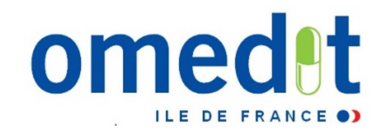

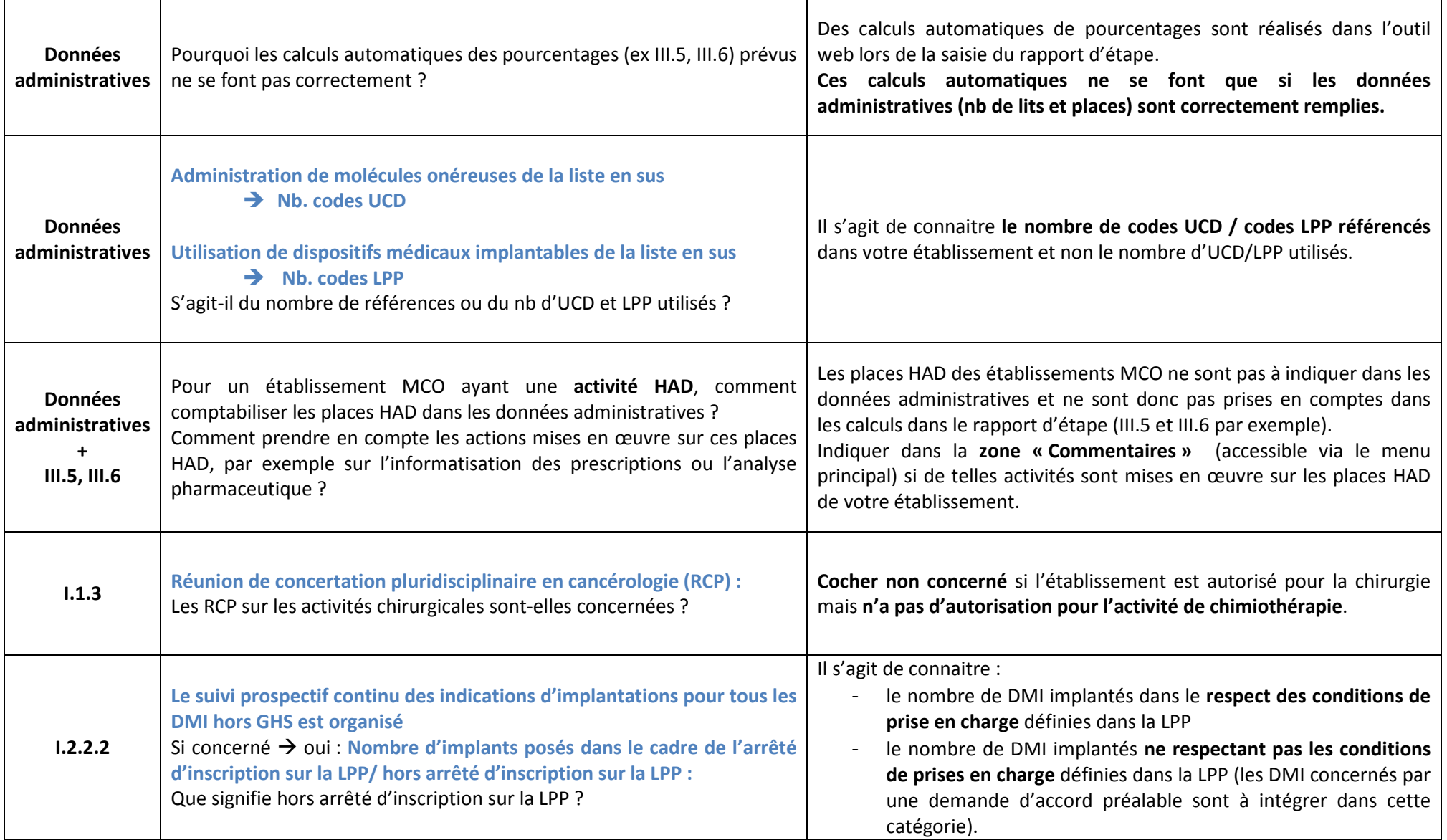

──

┯

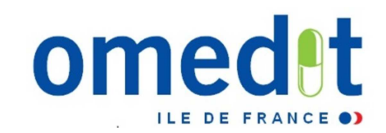

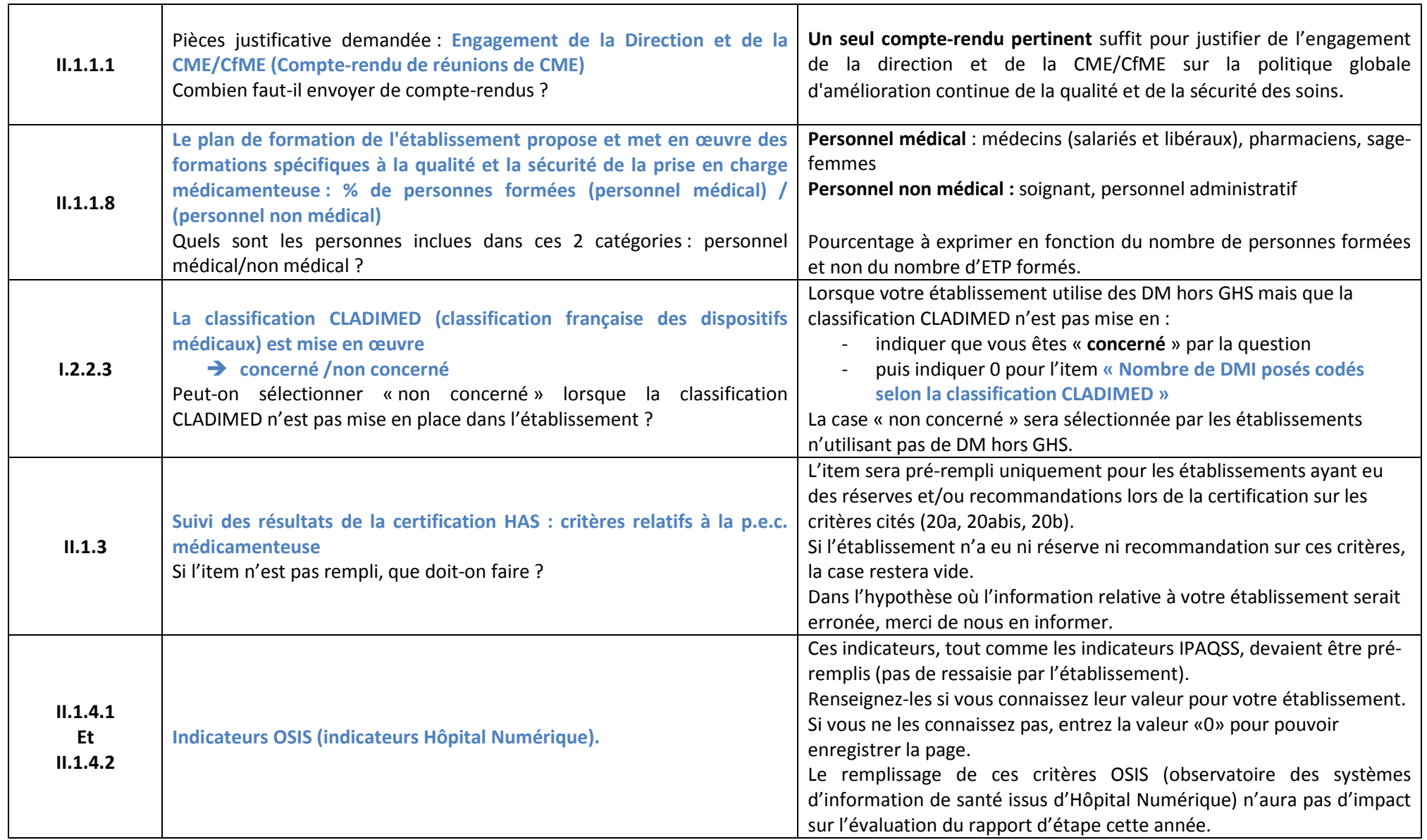

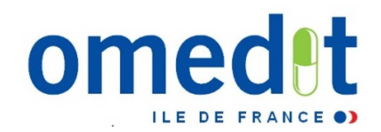

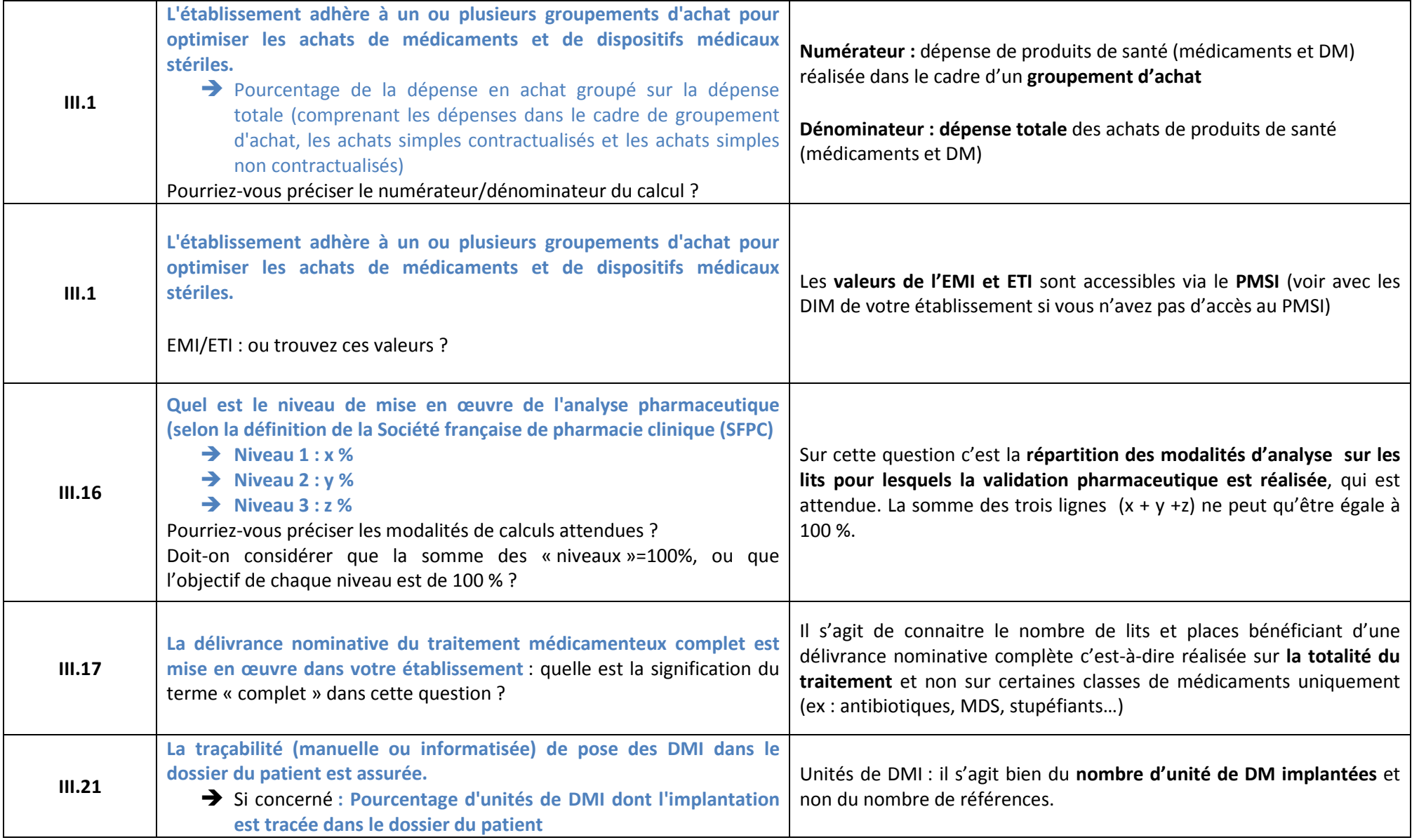

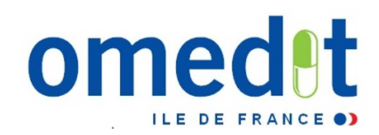

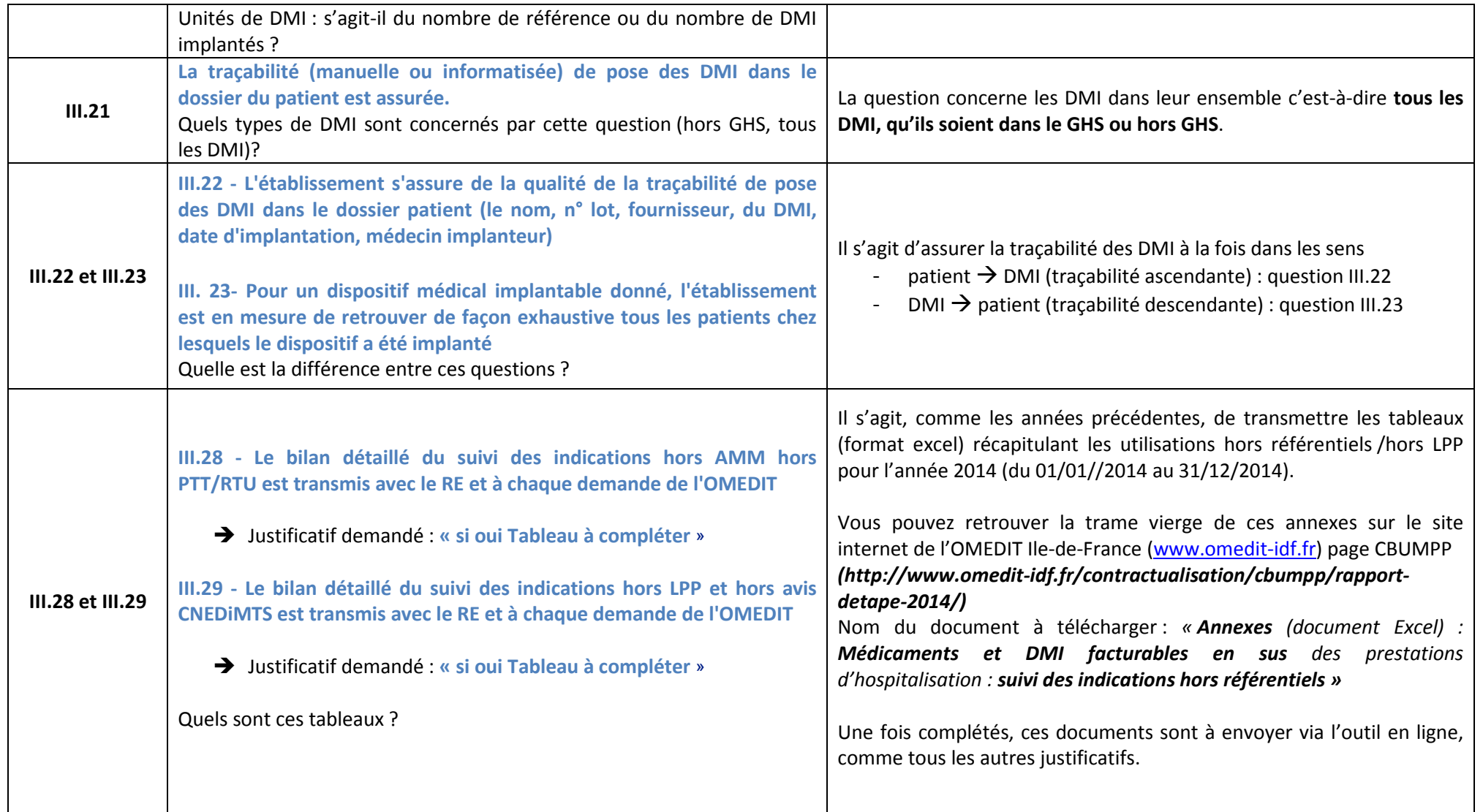